Fachhochschule Nordwestschweiz Pädagogische Hochschule

## Computational Thinking Pattern:

## Stossen

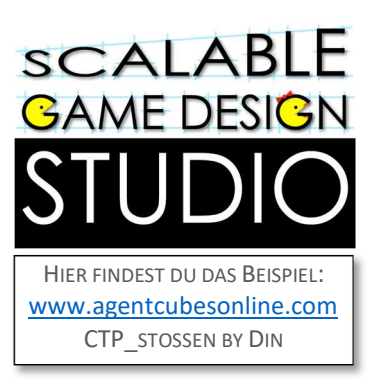

DU MÖCHTEST, DASS EIN AGENT EINEN ANDEREN AUF EINEM BENACHBARTEN FELD MITZIEHT ODER STÖSST? DANN IST DIESE ANLEITUNG GENAU DAS RICHTIGE FÜR DICH.

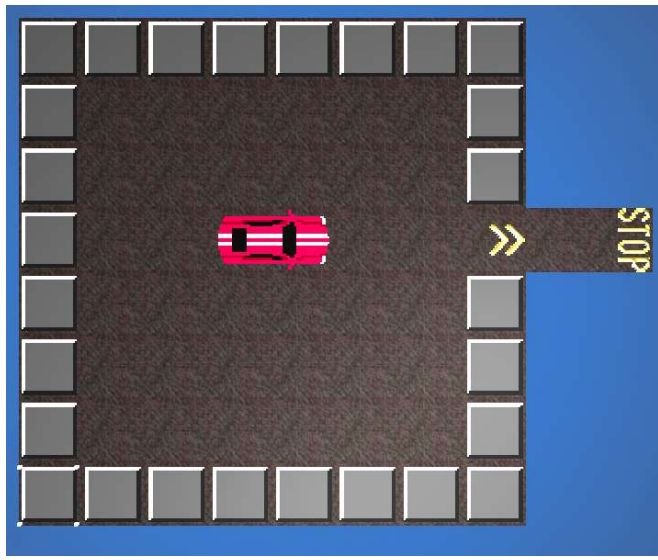

Wir kontrollieren das Spiel mit der Maus-Taste (Auswahlwerkzeug: Mauspfeil) und mit den Pfeiltasten rauf, runter, links und rechts.

## Das funktioniert so:

Wird die Auto-Front ausgewählt und sieht sie rechts von sich ein leeres Feld und sieht sie links von sich das Heckteil, dann sendet sie dem Auto-Heck die Nachricht «stosse\_rechts»

Beim Heck fügen wir nun eine neue Methode hinzu «stosse\_rechts».

Wenn das Heck nun den Befehl «stosse\_rechts» erhält, soll es der Front eine Nachricht senden, dass sie ebenfalls nach rechts gehen soll «geh\_rechts» und das Heck soll sich  $move$   $\rightarrow$ nun auch nach rechts bewegen

Bei der Front müssen wir nun auch noch die Methode «geh rechts» ausführen und die sieht so aus:

Wenn wir das Auto nun nach links bewegen wollen müssen wir die Regeln entsprechend anpassen.

Stell dir vor, dein Hauptagent ist ein rotes Auto auf einem Parkfeld. Das Auto besteht aus zwei Teilen, welche sich auf jeweils zwei benachbarten Feldern befinden. Um die beiden Teile zu

verdeutlichen, habe ich sie mal auseinandergezogen: Damit das Auto für den Spielenden als Einheit

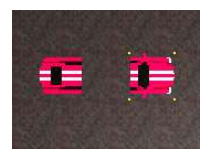

wahrgenommen wird, müssen die beiden Teile miteinander kommunizieren. Ein Teil zieht sozusagen den anderen mit.

Das Auto kann in unserem Fall nur vorwärtsund rückwärtsfahren. Das Ziel des Spiels ist es, dass es ungehindert bis zum STOP-Signal fahren kann.

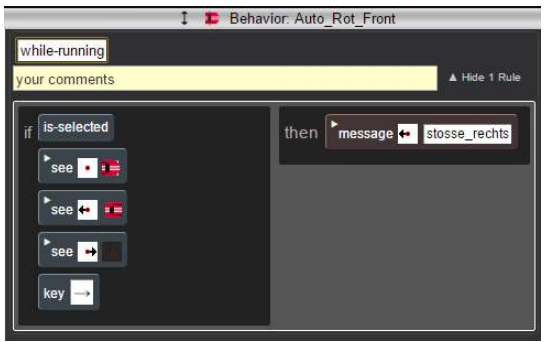

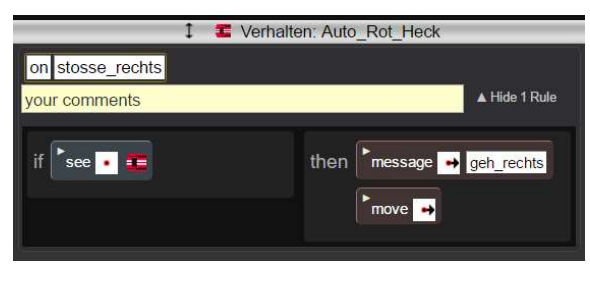

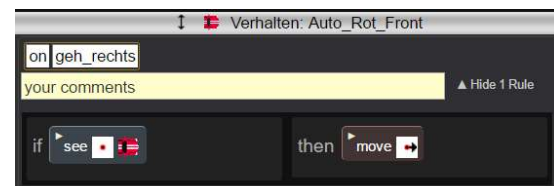

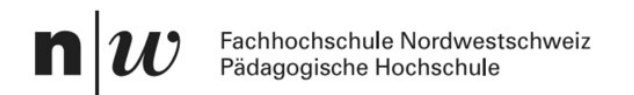

Wir beginnen beim Heck, welches die Nachricht «stosse\_links» an die Front sendet, usw.

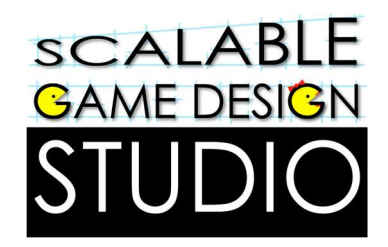

Das war nun ein ziemliches Hin und Her zwischen der Auto-Front und dem Auto-Heck.

Zum Schluss sollten die Regeln für das Auto wie folgt aussehen:

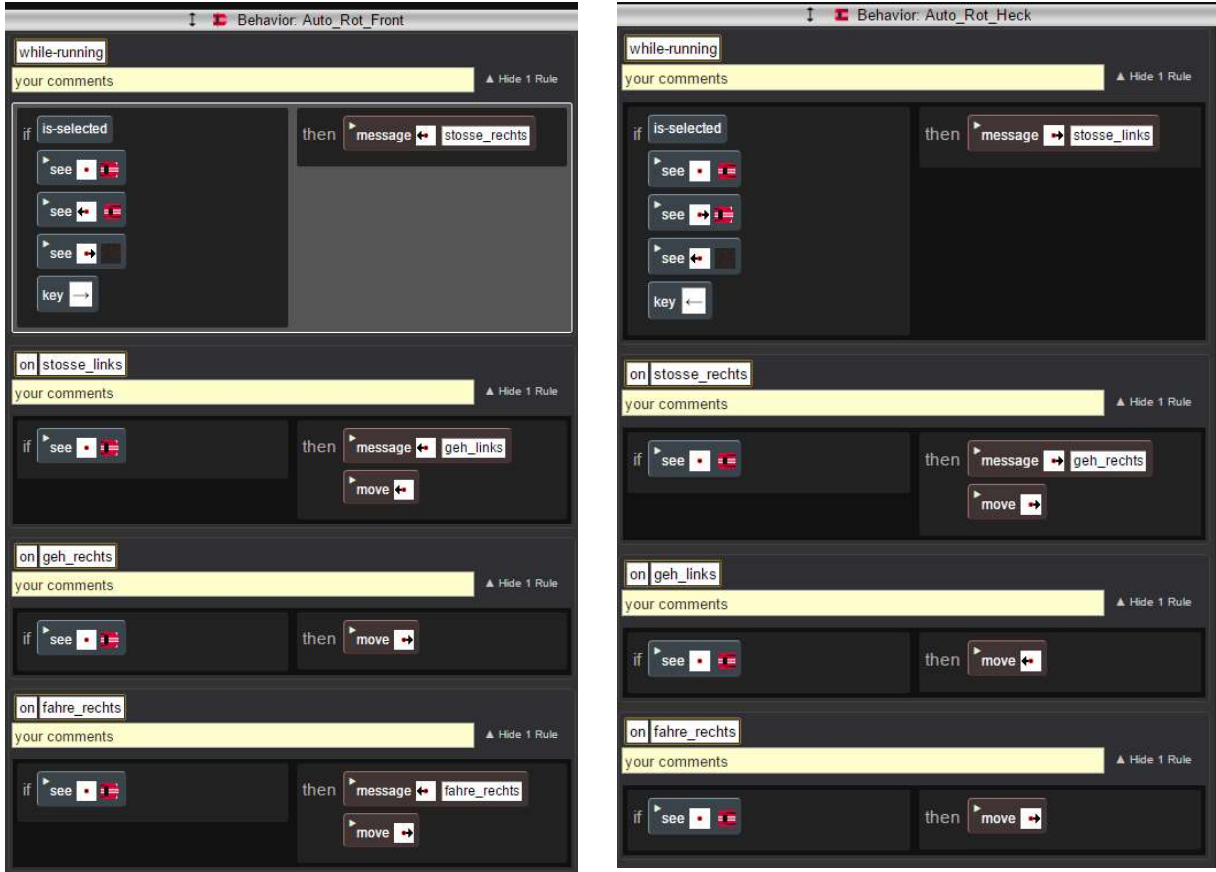

Dieses Spiel wäre aber ohne Hindernisse etwas langweilig, deshalb stellen wir dem roten Auto noch weitere Fahrzeuge in den Weg: z. B. weitere kleine Autos (linkes Bild) oder sogar lange Limousinen (rechtes Bild)

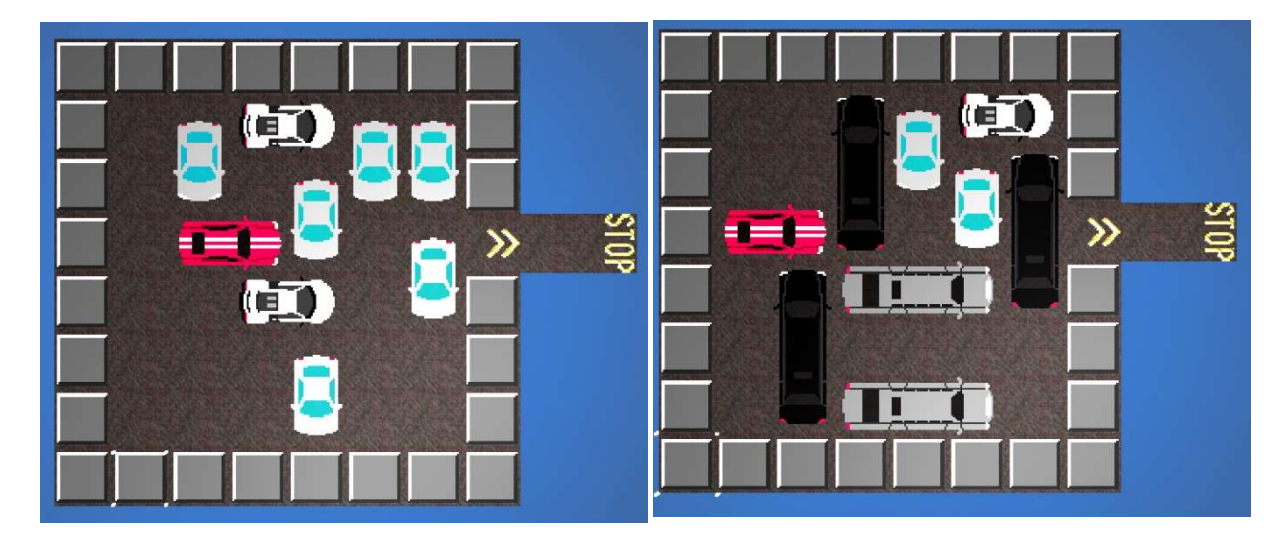

Wie die Steuerung der Limousinen aussieht erkläre ich auf der folgenden Seite.

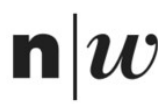

Fachhochschule Nordwestschweiz Pädagogische Hochschule

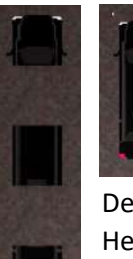

Wir benötigen diesmal drei Teile:

Eine Front, eine Mitte und ein Heck

Der selektierte Teil – die Front oder das Heck – gibt der Mitte die Nachricht nach oben «stosse\_hoch» bzw. nach unten zu stossen «stosse\_runter»

Die Mitte steuert anschliessend die beiden anderen Teile und bewegt sich selber auch in die selbe Richtung:

Einfachheitshalber habe ich hier nur die gesamten Regeln der einzelnen Teile aufgeführt.

Nun kannst du das Ganze noch auf die vertikale Limousine übertragen.

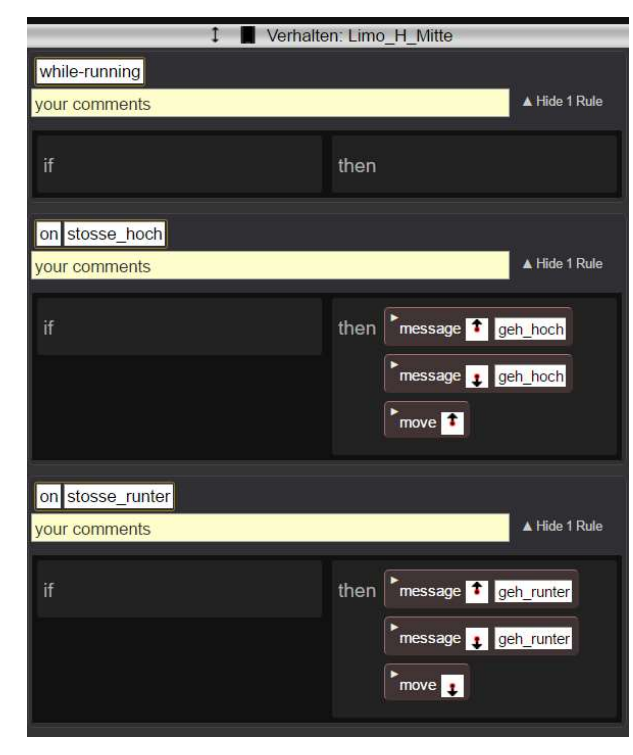

Zum Schluss benötigen wir noch eine Regel, dass das rote Auto auch über die Pfeile fährt. Dazu sagen wir dem Pfeil, dass er dem Auto den Befehl «fahre rechts» geben soll.

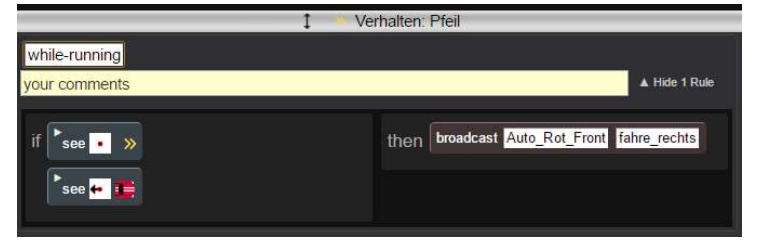

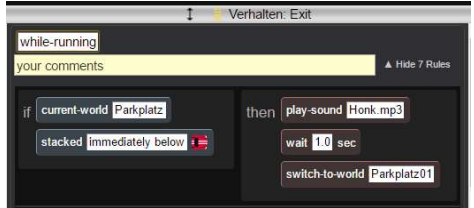

Wenn nun die rote Auto-Front auf dem Stop-Schild angekommen ist, soll das Spiel ins nächste Level wechseln.

Fertig ist das Parkplatz-Spiel – viel Spass damit!

## **SCALABLE GAME DESIGN**

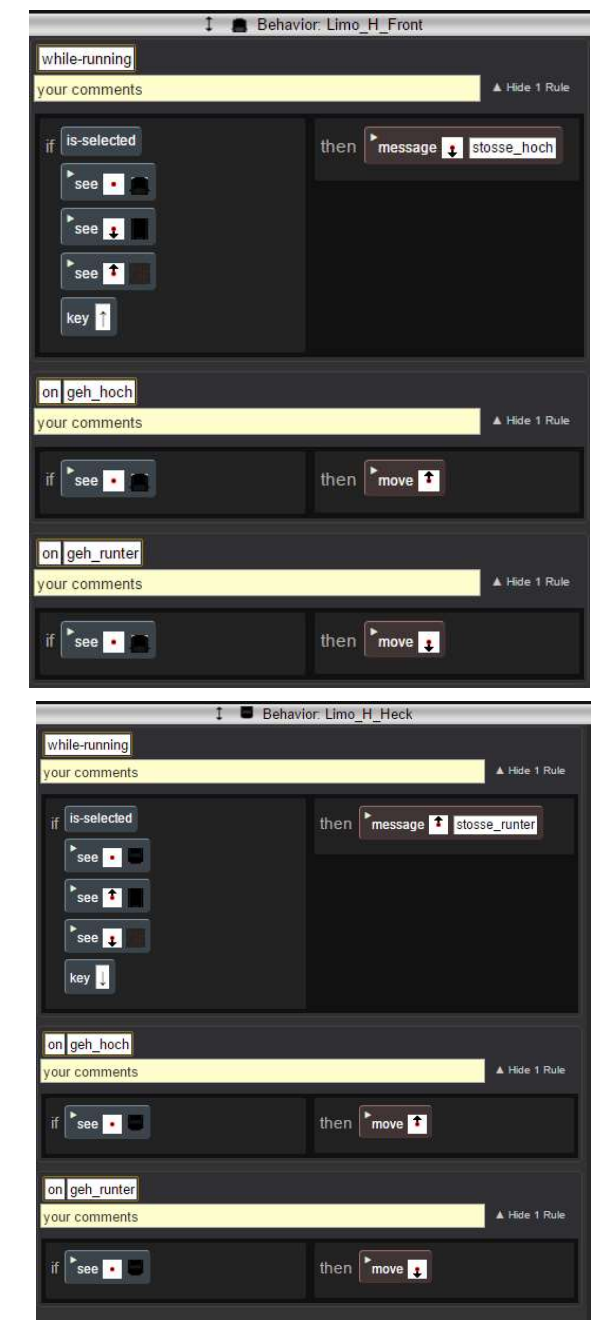